# **AutoCAD Free License Key Download PC/Windows**

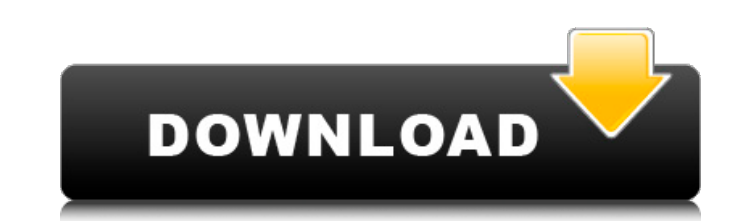

### **AutoCAD Crack+ (LifeTime) Activation Code [Mac/Win] [Latest]**

Most of AutoCAD Full Crack's features involve editing and displaying drawings, such as 2D and 3D. The application is often used to design construction projects, as well as model machinery and other industrial components. C History The earliest version of Cracked AutoCAD With Keygen was developed by John Rehg, an architect and programmer. Rehg published the first version of AutoCAD in 1980 for the Apple II series of computers. The first versi had no editing or displaying capabilities, and it could only be run from a terminal. In the following years, a number of Autodesk products were based on AutoCAD. In 1986, Autodesk release included a "graphics" editor that that could measure a work area, angles, and perimeters. In 1991, Autodesk released the first version of AutoCAD for Windows. The interface was integrated with the operating system. The application was released for Microsof released AutoCAD MapSource as an add-on product for AutoCAD LT. This was followed by AutoCAD Map 3D, a 2D/3D mapping program, in 1997. In 1999, Autodesk released AutoCAD 2000 was designed to run on both PC and Mac computer AutoCAD 2000 included new features, such as "wireframe" modeling, 3D solid modeling, and the ability to import and export 2D and 3D drawings. The 2000 release also included AutoCAD LT for Mac, a port of the Mac platform. I introduced for Windows, Mac, and Unix. In 2001

## **AutoCAD With Key [Latest 2022]**

Autodesk Autodesk has also introduced an XML-based command language Autodesk Extension Manager. This is part of Autodesk Exchange and is used to access some third-party add-ons. References External links Category:AutoCAD C of the House Oversight and Government Reform Committee, demanded last week that the Department of Health and Human Services provide him and his staff access to the results of the "Million Veteran Study," a nationwide inves committed suicide in the days leading up to Veterans Day, a day traditionally dedicated to honoring U.S. military veterans. In a letter to Robert B. Allison, the undersecretary for health for the Department of Veterans Aff what occurred and to determine whether the VA may have failed to take appropriate steps to minimize the likelihood that similar incidents would occur in the future." "As a leading proponent of better treatment for our vete the VA may have taken to reduce the risk of other veterans taking their own lives," Issa wrote. A spokes woman for the House committee, which oversees the VA, said it was the committee's "normal practice to receive agency there have been a number of reports of veterans' suicides that were not publicized by the press. For example, on Wednesday, ABC News reported that a federal employee committed suicide at the US Veterans Affairs medical cen Friday, the AP reported that several veterans died by suicide in the last 10 days of November at the Tripler Army Medical Center in Hawaii, including one man who "had wanted to die for a long time, but was too depressed to themselves over the last week, and a spokesman for the House committee said that additional veterans ca3bfb1094

## **AutoCAD Crack+ Activation Code [Latest 2022]**

Find the acad.ocx file and copy it into the folder containing the game. Start Autodesk Autocad and open the acad.ocx file. Click Autodesk > Options. Find the Options tab. Check the box "Enable Acrobat DC" In the field Auto Updating the game The game updates require Autocad to be activated. Category:Dynamix games Category:Autodesk Category:Autodesk Category:1999 video games Category:Windows games Category:Windows-only games Category:Products from a config file and store them into a list I have a config file with the following format: # {variable1} # {variable2} # {variable3} # {variable6}} # {variable6} # {variable6}} # {variable8} # {variable8} # {variable8}} function and then call it with your config file. If that's the case then you can define a function like so: def get\_config(filename): with open(filename) as config\_file: for line in config\_file: variables.append(variable) working example of both. Config File: #{variable1} #{variable2} #{variable3} #{variable4} #{variable5} #{variable6} #{variable7}

### **What's New In?**

Comments are instantly assigned to geometry and remain on the drawing for easy reference. The new interactive Live Viewer makes it easy to see and work with your drawing in Paint Mode enables edits and annotations while us more efficient. Accelerated 2D and 3D drawing. Raster image files and full color video, like camera and photos, are easily loaded and interpreted. Supported languages: French, German, Italian, Japanese, Spanish, and Portug feedback from printed paper or PDFs and add changes to your drawings automatically, without additional drawing steps. (video: 1:15 min.) Comments are instantly assigned to geometry and remain on the drawing for easy refere enables edits and annotations while using the CAD tool palette. Drawing expressions for common tasks make using drawings faster and more efficient. Accelerated 2D and 3D drawing. Raster image files and full color video, li Portuguese. What's new in AutoCAD 2019 Systems integration and improved drafting tools: Design and animation features that improve the way you design and animate. More detailed drawing and creation guidelines, including a Work seamlessly with other applications to improve accuracy, transparency, efficiency, and responsiveness. More powerful drafting tools improve workflow by adding or removing tools, and embedding tools into your drawing. M others on multiple platforms including cloud-based web services, CAD-based communication, and on-premise solutions. Use the same techniques, tools, and methods across all platforms. New authoring and collaboration features

## **System Requirements:**

Graphics card: Geforce GTX650 / RadeonHD7790. CPU: Intel i5-4590 / AMD Phenom II X4 940 / Core i7-4790 / Core i7-4790 / Core i7-3960X. Memory: 6GB RAM (additional RAM may be necessary for the best performance). Hard Drive:

#### Related links:

<https://phukienuno.com/autocad-2023-24-2-crack-serial-key-download-mac-win-2022/> <https://solaceforwomen.com/autocad-crack-latest-2022-4/> <https://diligencer.com/wp-content/uploads/2022/07/ignrani.pdf> <https://believewedding.com/2022/07/23/autocad-crack-free-download-mac-win-final-2022/> <http://giovanimaestri.com/?p=50603> <https://nisharma.com/autocad-23-0-with-registration-code-pc-windows/> <https://baymarine.us/autocad-2022-24-1-crack-pcwindows/> <https://fullrangemfb.com/autocad-23-1-crack-incl-product-key-for-pc/> <https://luvmarv.com/autocad-crack-18/> <https://blu-realestate.com/autocad-2022-24-1-crack-serial-number-full-torrent-download/> <https://cartadamacero.it/wp-content/uploads/2022/07/AutoCAD-20.pdf> <https://p2p-tv.com/autocad-2020-23-1-download/> <https://xn--80aagyardii6h.xn--p1ai/wp-content/uploads/2022/07/autocad-58.pdf> <http://itkursove.bg/wp-content/uploads/2022/07/AutoCAD-44.pdf> <https://qiemprego.com/wp-content/uploads/2022/07/ramlar-1.pdf> [https://www.yourlocalmusician.com/wp-content/uploads/2022/07/AutoCAD\\_Crack\\_\\_Keygen\\_Full\\_Version\\_Free\\_Download\\_MacWin.pdf](https://www.yourlocalmusician.com/wp-content/uploads/2022/07/AutoCAD_Crack__Keygen_Full_Version_Free_Download_MacWin.pdf) [https://chinesemedicineevents.com/wp-content/uploads/2022/07/AutoCAD\\_\\_Crack\\_\\_\\_Keygen\\_Free\\_WinMac\\_2022.pdf](https://chinesemedicineevents.com/wp-content/uploads/2022/07/AutoCAD__Crack___Keygen_Free_WinMac_2022.pdf) <https://thegoodsreporter.com/uncategorized/autocad-23-0-crack/> <https://www.impactunlimited.co.za/advert/autocad-2021-24-0-crack-serial-number-full-torrent-win-mac-2022-latest-2/> <https://www.la-pam.nl/autocad-crack-full-product-key-free-win-mac/>